ST. XAVIER'S SENIOR SECONDARY SCHOOL, DELHI – 110 054

23-9-2023 MID TERM EXAMINATION - **INFORMATICS PRACTICE** Max. Marks : 70

Class 12 Time: 3 hrs.

## **This question paper contains five sections, Section A to E.**

- 1. All questions are compulsory.
- 2. Section A has 18 questions carrying 01 mark each.
- 3. Section B has 07 Very Short Answer type questions carrying 02 marks each.
- 4. Section C has 05 Short Answer type questions carrying 03 marks each.
- 5. Section D has 03 Long Answer type questions carrying 05 marks each.
- 6. Section E has 02 questions carrying 04 marks each. One internal choice is given in Q34 against part iii only and one in Q35 against part B only.
- 1. Which of the following is a type of cybercrime?
	- i. Stealing of money from a purse
	- ii. Hitting or beating someone
	- iii. Making damage to furniture in classroom
	- iv. Stealing of user name and password and misusing others Email
- 2. What is not an example of e-waste?
	- i. Unused Mobile ii. Unused old Keyboard
	- iii. Unused old computers iv. Empty cola cans
- 3. Find the output of the following SQL command: select mid('Informatics Practices', 9);
- 4. If a column "Mark" in student table contains the following data

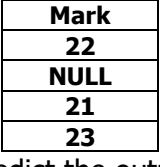

Predict the output of the following command: SELECT AVG (MARK) FROM student;

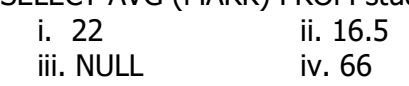

5. 'F' in FOSS stands for:

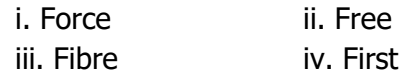

- 6. Which SQL statement is used to display all the data from product table in the decreasing order of price?
	- i. SELECT \* FROM PRODUCT;
	- ii. SELECT \* FROM PRODUCT ORDER BY PRICE;
	- iii. SELECT \* FROM PRODUCT ORDER BY PRICE DESC;
	- iv. SELECT \* FROM PRODUCT ORDER BY DESC;
- 7. The number of rows in a relation in SQL is known as

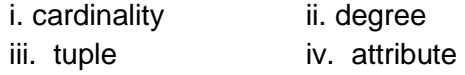

8. Which among the following is a DDL command in SQL?

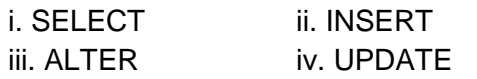

- 9. To display last three rows of a series object 'S', you may write:
	- i. S.head() ii. S.tail(3) iii. S.head(3) iv. S.tail()
- 10. Which of the following can be used to specify the data while creating a DataFrame?
	- i. Series ii. List of Dictionaries
	- iii. Structured ndarray iv. All of these
- 11. Write the output of the following SQL command: SELECT ROUND(199.2936, 1);
- 12. Removal of parts containing the valuable items in E waste management is?
	- i. Refurbishment and reuse **ii.** Dismantling
	- iii. Recycling iv. None of these
- 13. ------------------is the trail of data we leave behind when we visit any website (or use any online application or portal) to fill-in data or perform any transaction.
	- i. Offline phishing ii. Offline footprint
	- iii. Digital footprint iv. Digital phishing
- 14. The \_\_\_\_\_\_\_\_\_\_\_ attribute of a dataframe object returns the row labels of a dataframe.
	- i. index
	- ii. columns
	- iii. rows
	- iv. column

15. The trim() function in MySQL is an example of

- i. Math function
- ii. Text function
- iii. Date function
- iv. Aggregate function
- 16. A \_\_\_\_\_\_\_ is a type of intellectual property consisting of a symbol, word, or words legally registered or established by use as representing a company or product.
- 17. Assertion (A):- DataFrame has both a row and column index. Reasoning (R): - A DataFrame is a two-dimensional Labelled data structure like a table of MySQL
- 18. ASSERTION(A): The shape attribute returns the number of rows and number of columns available in data frame. REASONING( R ): The shape attribute return the values in form of list.

# **Section B**

19. Write an overview of Indian IT Act

or

What can be done to reduce the risk of identity theft? Write any two ways.

- 20. With SQL, how can you return the number of not null values in the Project field of Students table i. SELECT COUNT(Project) FROM STUDENTS;
	- ii. SELECT COLUMNS(Project) FROM STUDENTS;
	- iii. SELECT COLUMNS(\*) FROM STUDENTS;
	- iv. SELECT COUNT(\*) FROM STUDENTS:

Write a short explanation of your answer query.

- 21. What is the difference between the group by and order by clause when used along with the select statement? Explain with an example.
- 22. Write a program in Python Pandas to create a series which stores marks of 5 subjects of a student in class 10B of your school.

Assume that student is studying class X and have 75,78,82,82,86 marks

- 23. Give any 2 solutions to manage the E-Waste in the country. OR List any two health hazards related to excessive use of technology
- 24. What will be the output of the following code:

>>>import pandas as pd >>>rollno=[1,2,3,4,5,6] >>>marks=[23,86,74,11,98,75] >>>s=pd.Series(marks,index =rollno) >>>print(s[s>75])

25. Carefully observe the following code:

import pandas as pd data = {'a': 10, 'b': 20}, {'a': 6, 'b': 32, 'c': 22} df1=pd.DataFrame(data) print(df1) Answer the following:

- i. List the index of the DataFrame df1
- ii. List the column names of DataFrame df1.

#### **Section C**

26. Consider two objects s and t. s is a list whereas t is a Series. Both have values 20, 40, 90, 110. What will be the output of the following two statements considering that the above objects have been created already

a. print  $(s^*2)$  b. print  $(t^*2)$ Justify your answer.

27. Consider the Table "Infant" shown below.

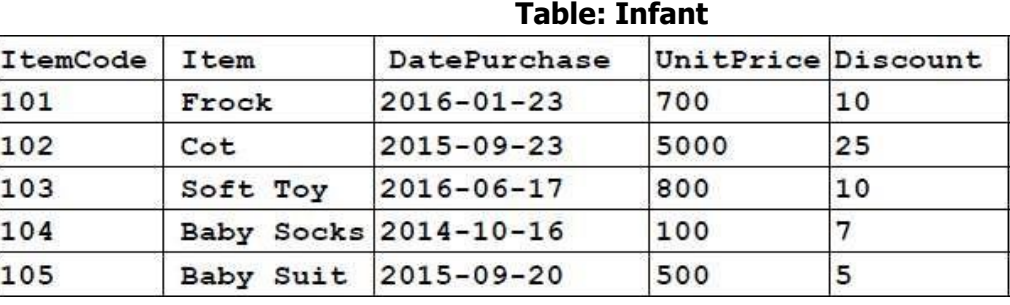

NOTE: Discount column stores discount %.

Write SQLcommands to:

i To displays the number of items that have more than 10% as discount.

ii To display the highest unit price of items.

- iii To display the names of items that has 'Baby' anywhere in their item names.
- 28. Write a Python code to create a DataFrame with appropriate column headings from the list given below:

[[21101, 'MANJUSH', 58], [21102, 'AKSHAY', 60], [21103, 'ANN', 76], [21104, 'NITHYA', 48]]

29. What are the different ways in which authentication of a person can be performed?

OR

Describe measures to recycle your e-waste

## 30. Predict the output of the following queries:

- i. SELECT INSTR ('Very good', 'good');
- ii. SELECT MID('Quadratically',5,6);
- iii. SELECT RIGHT ('Command', 3);

### **OR OR**

Explain the following SQL functions using suitable examples.

- i. INSTR()
- ii. MID()
- iii. RIGHT()

#### **Section D**

31. Write the SQL functions which will perform the following operations:

i) To display the current date.

- ii) To display the substring "earn" from the whole string 'LearningIsFun'.
- iii) To round the number 76.384 up to 2 place after decimal point.
- iv) To find the position of first occurrence of 'R' in string 'INFORMATION FORM'
- v) To find out the result of  $9^3$ .

**OR** 

Consider a table Order with the following data:

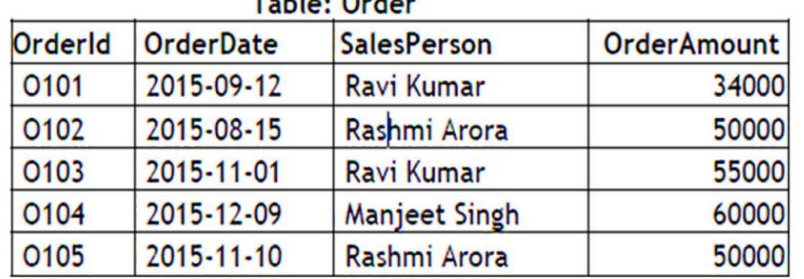

Write SQL queries using SQL functions to perform the following operations:

i) To count the number of orders booked by Salespersons with names starting with 'R'.

- ii) Display the position of occurrence of the string "an" in SalesPerson names.
- iii) Display the four characters from SalesPerson name starting from second
- iv)To find the average of order amount.
- v) Display the month name for the Order date.
- 32. Write suitable SQL query for the following:
	- i. Display 7 characters extracted from 7<sup>th</sup> left character onwards from the string 'INDIA SHINING'.
	- ii. Display the position of occurrence of string 'COME' in the string 'WELCOME WORLD'
	- iii. Round off the value 23.78 to one decimal place.
	- iv. Display the remainder of 100 divided by 9.
	- v. Remove all the expected leading and trailing spaces from a column userid of the table 'USERS'.

OR

Explain the following SQL functions using suitable examples.

- i. UCASE() ii. TRIM()
- iii. MID() iv. DAYNAME()

v. POWER()

.

- 
- 33. In a Database High sports there are two tables students and sports with the instances given below: Table: STUDENTS

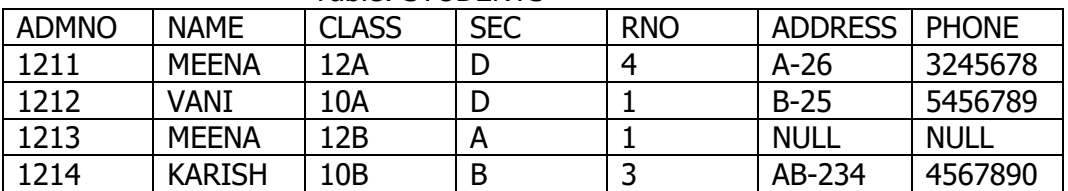

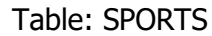

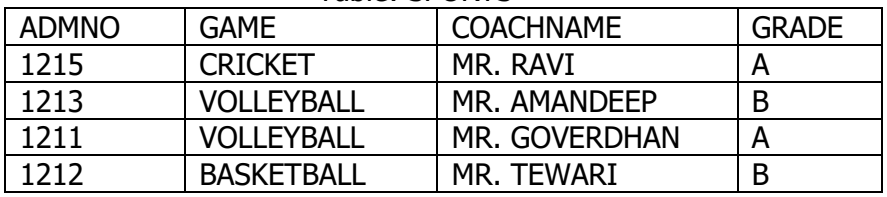

i. Write command to display name and game of those student whose address is available in students table.

- ii. Write command to delete a column phone from the table student.
- iii. Write command to display name of those students who are studying in class XII and their corresponding coach names.
- iv. Write command to display name and grade of those student whose address in not available.
- v. Write query to count the number of students who play VOLLEYBALL.

#### **Section E**

34. Shreya, a database administrator has designed a database for a clothing shop. Help her by writing answers of the following questions based on the given

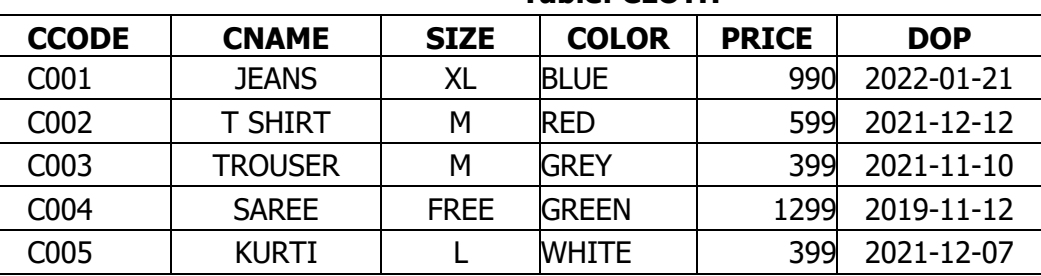

### **Table: CLOTH**

- i. Write a query to display cloth names in lower case.
- ii. Write a query to display the lowest price of the cloths.
- iii. Write a query to count total number of cloths purchased of medium size.

#### OR **(Option for part iii only)**

Write a query to count year wise total number of cloths purchased.

35. Mr. Som, a data analyst has designed the DataFrame df that contains data about Computer Olympiad with 'CO1', 'CO2', 'CO3', 'CO4', 'CO5' as indexes shown below. Answer the following questions:

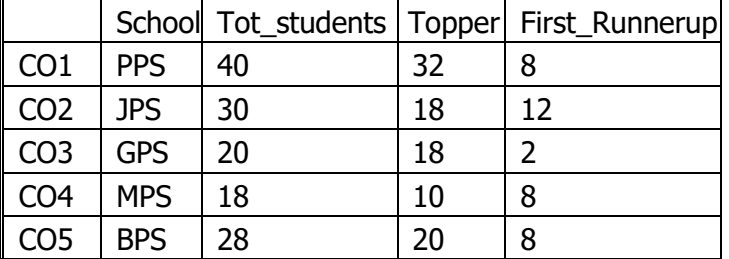

a) Predict the output of the following python statement:

i. df.shape ii. df.size

b) Write Python statement to display row and columns names, also right command to print the transpose of the dataframe.

## OR **(Option for part B only)**

Write Output of following statements:

i. df.empty ii. df.index

-x-x-x-x-x-x-x-x-